## மாகாணக் கல்வித் திணைக்களம்,வடக்குமாகாணம் Provincial Department of Education, Northern Province

இரண்டாம் தவணைப்பரீட்சை -2019 Second Term Examination -2019

தரம் -10 Grade -10 தகவல் தொடர்பாடல் தொழிநுட்பம் Information and Communication Technology

நேரம் -3மணி Time -3Hours

பகுதி - II Part -II

- Answer **Five**question only selecting the **First** question and **Four** others
- First question carries 20 marks and each other questions carries 10 marks

01)

- i. Convert the hexadecimal number **E7** into binary number with steps of conversion
- ii. Write the truth tableto the Boolean expression(A OR C) AND NOTB
- iii. Write down the Input, Process, Output in ATM Machine
- iv. Write the **four** web address in Education Sector?
- v. Sort the following devices according their capacities of data storage devices (Ascending)
  - A. Hard Disk B. Magnetic TapeC. Register MemoryD. Compact Disk
- vi. Selecting words from the list single user, multi-tasking, Real-time
  - A. Calculator.
  - B. Windows Server
  - C. Windows
  - D. MS Dos
- vii. Match column A and B.

| A              | В     |
|----------------|-------|
| Keyboard       | HDMI  |
| Network Switch | VGA   |
| Monitor        | PS/2  |
| Digital TV     | RJ 45 |

- viii. The ASCII Code of the character "A" is 1000001 binary value. What is the ASCIIcode of the represent the character "F" in binary.
- ix. The codes are used when storing numeric, special character and sound in internal storage devices of computer. Write down the **Two**different coding system in a computer
- x. Computer network connecting devices are Switch/Hub What are the **Three** different between the Switch and Hub

(2\*10=20Marks)

02)

- Short out the devices according the headings Input Device, Output Device
  Joy Stick, Light pen, plotter, Multimedia, Barcode Reader, Printer
- ii. Write the types of classification of secondary storage with examples
- iii. Write the Two different between the Impact Printer ,Non-ImpactPrinter
- iv. Draw the Topologies for the following and mention one of their feature
  - A. Star Topology
  - B. Mesh Topology

(2+3+2+3 = 10 Marks)

03)

- i. Write the Basic Components of System?
- ii. Write 4 characteristics of information?
- iii. Whatismeant by E- Government? Write down the **four**e-government Services?
- iv. What are the **four** services provided by Leaning Management Systemfor the School Management?
- v. What is meant by Telemedicine?

(2+2+2+2+2=10 Marks)

04)

- i. Convert in to a decimal number with steps of the conversion
  - 01. 101010,
- 02. 404<sub>8</sub>
- 03.CO1<sub>16</sub>
- ii. Consider the number "1002x" where "x" is Base of the number system. Whatis the number system(s) in can the number "1002x"?
- iii. Convert in to a binary number with steps of the conversion
  - 01. 55<sub>10</sub>
- 02. 77<sub>8</sub>
- $03.EF_{16}$

(4.5+1+4.5 = 10 Marks)

05)

i. Write the truth tableto the Boolean expression

i. 
$$(A.B) + B$$

ii. Write the Boolean expression for Logic circuits

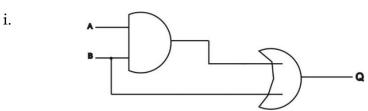

ii.

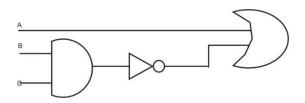

iii. Draw the logic gate circuit for following expression  $(\overline{A}.\overline{B}) + B$ 

$$(4+4+2 = 10 \text{ Marks})$$

06)

- i. What is meant by Operating system? write 3 examples
- ii. Software is a set of instruction given to the computer. What are the type of software write one example for that
- iii. The interface to need interact with the computer. Write down the interface provided by the Operating system
- iv. The process of dividing an individual drive in to multiple logical drives is called disk partitioning. Write down **Three** reason need the disk partitioning

$$(3+3+2+2 = 10 \text{ Marks})$$

07) Use the following figure to answer the question below

The Internet has revolutionized the *computer and communications* world like nothing before. The invention of the telegraph, telephone, radio, and computer set the stage for this unprecedented integration of capabilities. The Internet is at once a world-wide

## Select the numbers following toolbar

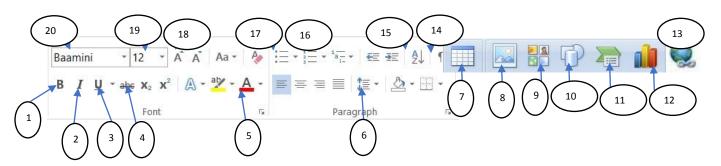

- i. What is the number that can be used to create the text (shown as 1)
- ii. What is the number that can be used to create the text (shown as 2)
- iii. What is the number that can be used to create the text (shown as 3)
- iv. What is the number that can be used to create the text (shown as 4)
- v. What is the number that can be used to increase the font size (shown as 5)
- vi. What is the number that can be used to change the font style (shown as 6)
- vii. What is the number that can be used to insert the Picturein documents
- viii. What is the number that can be used to insert the Hyperlink
- ix. What is the number that can be used to change the font colorin a documents
- x. What is the number that can be used to insert the bullets in a documents

(10 \* 1 = 10 Marks)